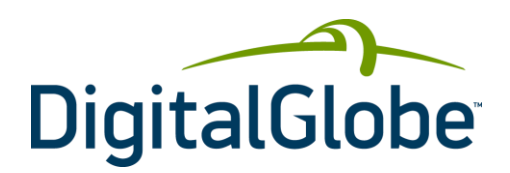

# Partition Integration Developer **Guide** Cloud Services | August 2013

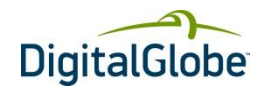

## **Table of Contents**

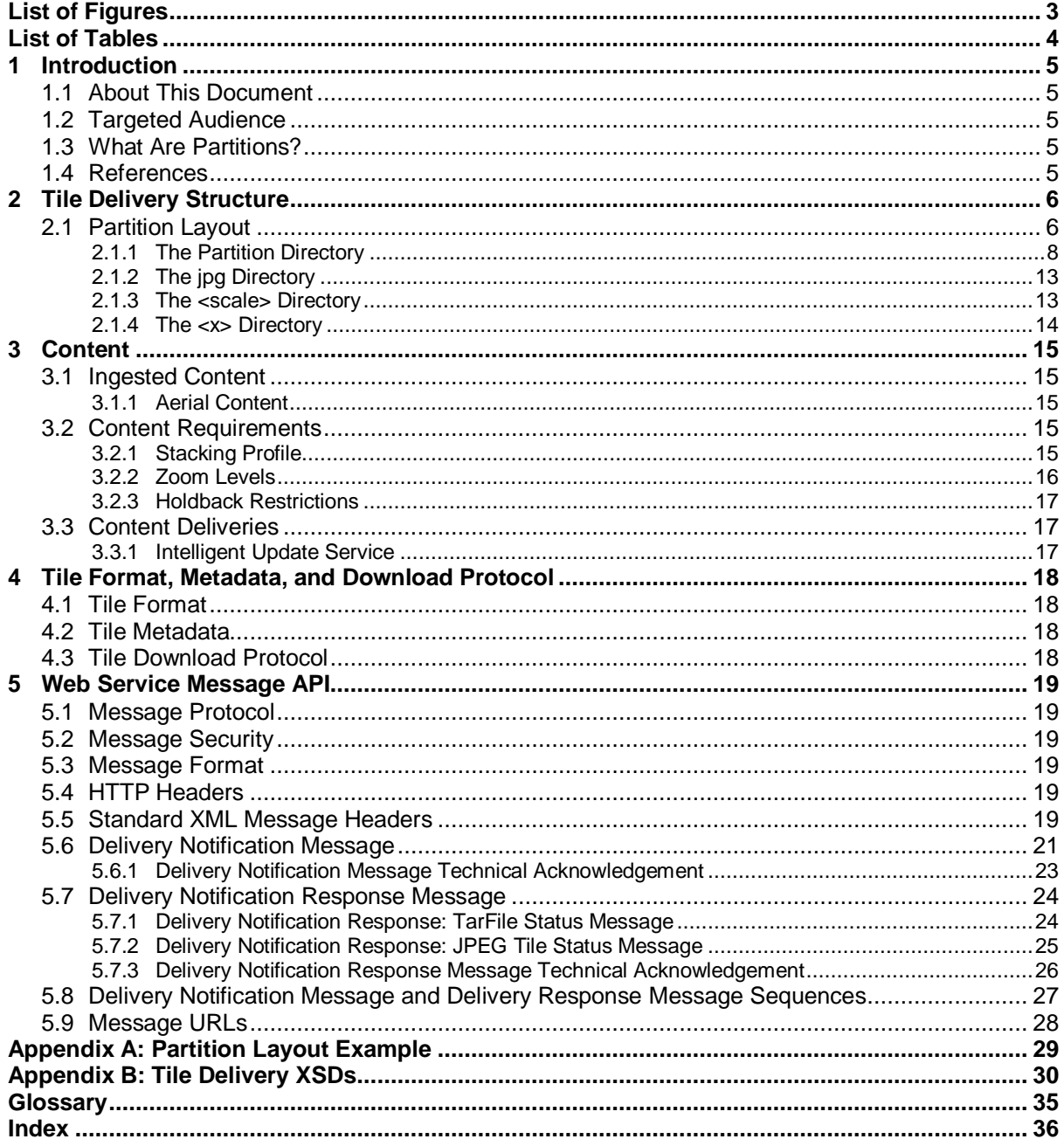

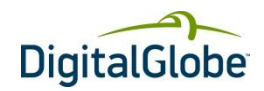

## List of Figures

<span id="page-2-0"></span>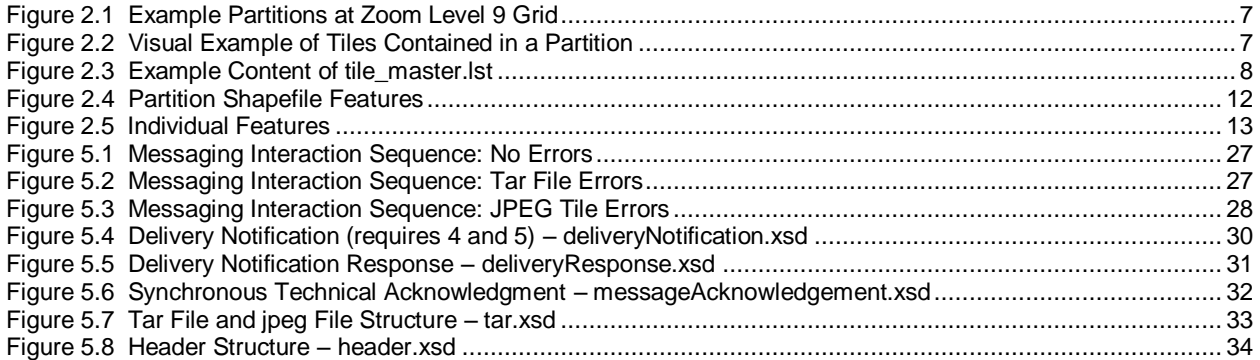

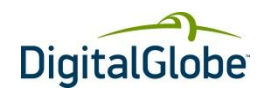

## List of Tables

<span id="page-3-0"></span>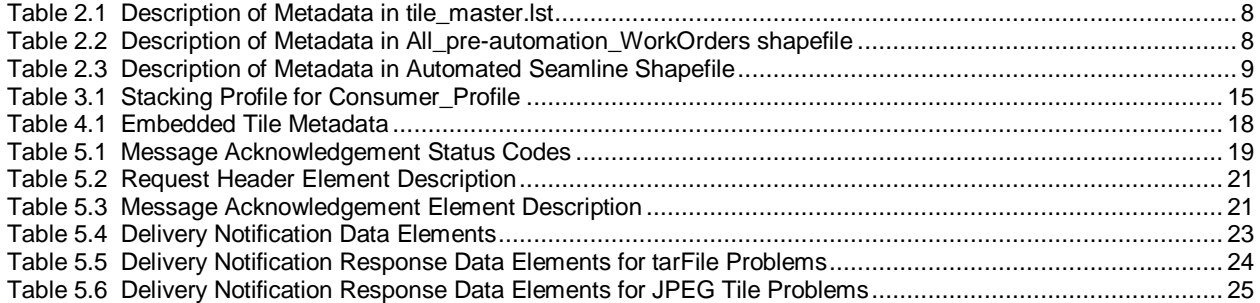

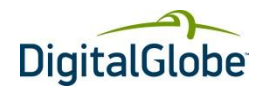

## <span id="page-4-0"></span>**1 Introduction**

### <span id="page-4-1"></span>1.1 About This Document

This document explains the interface through which tiles are delivered from DigitalGlobe's tile delivery system.

### <span id="page-4-2"></span>1.2 Targeted Audience

This document is targeted to help developers who are integrating partitions.

### <span id="page-4-3"></span>1.3 What Are Partitions?

Partitions are the delivery unit for DigitalGlobe-created tiles and are based on the tile zoom level grid of the used projection. All tiles and associated metadata for a partition are tar-compressed into a single file for delivery.

### <span id="page-4-4"></span>1.4 References

- **•** <http://www.opengeospatial.org/standards>
- [http://en.wikipedia.org/wiki/GIS#OGC\\_standards](http://en.wikipedia.org/wiki/GIS#OGC_standards)
- <http://www.wikipedia.org/>
- [http://en.wikipedia.org/wiki/Geography\\_Markup\\_Language](http://en.wikipedia.org/wiki/Geography_Markup_Language)

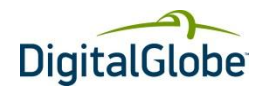

## **2 Tile Delivery Structure**

<span id="page-5-0"></span>Tiles are delivered via a partition; two types of partition deliveries are available as described i[n Ingested Content](#page-14-1) on pag[e 15.](#page-14-1) Both partition types will use the same directory structure. Refer to Appendix A for an example of the partition layout structure.

### <span id="page-5-1"></span>2.1 Partition Layout

Image tiles are created in a pre-defined directory structure. Prior to delivery, the entire directory is compressed into a single tar file. A directory structure is created for each delivery partition. You will be directed to the top-level directory for download. The directory will have the following naming convention:

3857 <partition> <xxx> <yyy> <yyyymmdd> <wo>

where:

- 3857 indicates the projection in which the tiles are created; this will be a constant.
- <partition> is the tile level of the partition and can have one of two values:
- **worldwide** for the worldwide, low resolution partition
	- **9** for all other partitions
- **<xxx>** is a three-digit number representing the "x" position of the level 9 grid for this tile set; the range is 000-999, always using the full three digits. For the worldwide partition, this value is 000.
- <yyy> is a three-digit number representing the "y" position of the level 9 grid for this tile set; the range is 000- 999, always using the full three digits. For the worldwide partition, this value is 000.
- <yyyymmdd> is the date that the directory was created. The format is four-digit year, two-digit month, and two-digit day.
- <wo> signifies "work order". This format is a case-sensitive alphanumeric string (0-9, a-z, A-Z only) used to uniquely identify the delivery of this partition. The string can be up to 15 characters. This parameter allows for identification of multiple deliveries of the same partition.

This top-level directory will contain each partition bundled into an individual tar file with the following format:

**3857** <partition> <xxx> <yyy> <yyyymmdd> <wo>tar: The tar file of all the data in the directory structure.

The tile path that will be created after tar extraction will follow the following format:

#### **3857\_ <partition>\_<xxx>\_<yyy>/jpg/<scale>/<x>/<y>.jpg**

where:

- **3857\_<partition>\_<xxx>\_<yyy>** is the directory as defined above.
- **jpg** is the directory path to the tiles. This is a constant.
- **<scale>** represents the tile zoom level of the tiles contained in this directory. The values for <scale> are integers  $1 - 20$ , inclusive.
- **<x>** is the "x" location of the tiles in this directory based on the EPSG:3857 grid of the world. <x> will be an integer from 1 – 999999, inclusive.
- **<y>** is the "y" location of the specific jpg tile, based on the EPSG:3857 grid of the world. <y> will be an integer from 1 – 999999, inclusive.

The content and format of each of these directories is described in the following sections.

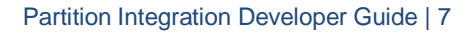

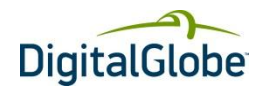

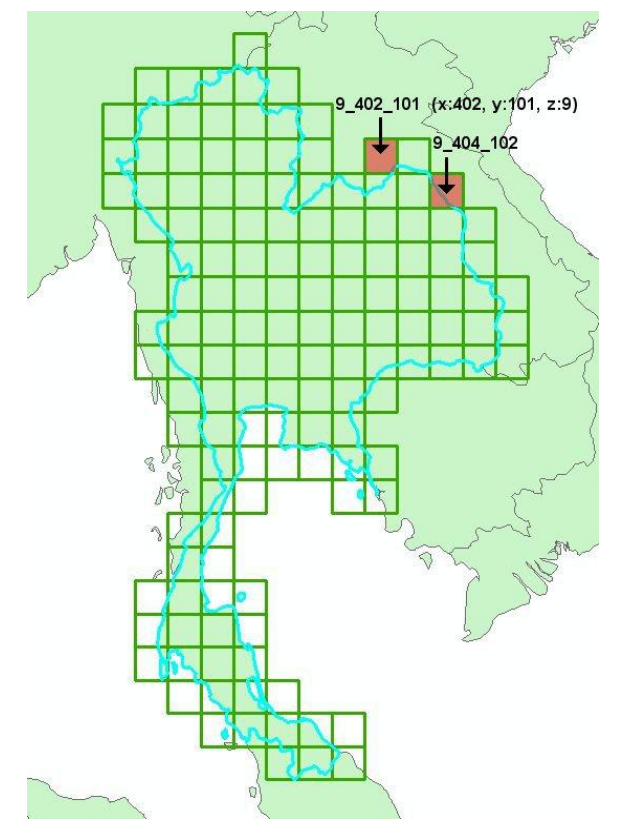

<span id="page-6-0"></span>**FIGURE 2.1 EXAMPLE PARTITIONS AT ZOOM LEVEL 9 GRID**

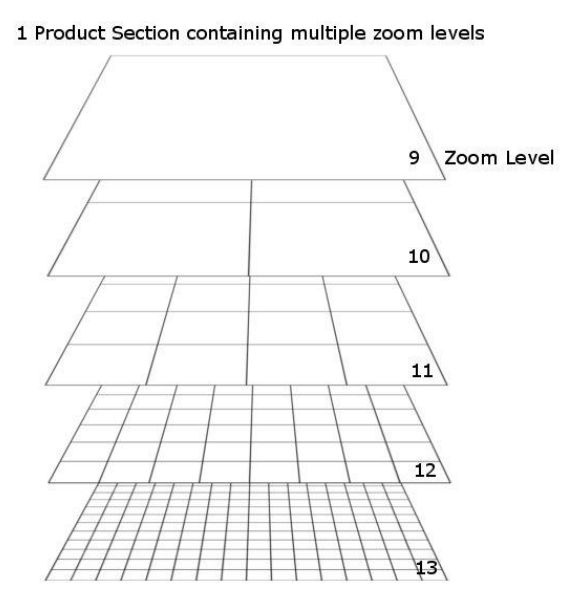

<span id="page-6-1"></span>**FIGURE 2.2 VISUAL EXAMPLE OF TILES CONTAINED IN A PARTITION**

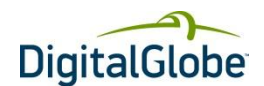

### <span id="page-7-0"></span>**2.1.1 THE PARTITION DIRECTORY**

The **3857\_<partition**>\_<xxx>\_<yyy> directory contains three files: a metadata file, a browse image file, and a shapefile as defined in the following sections.

### **2.1.1.1 Metadata File**

The metadata file is named tile\_master.lst. It provides additional metadata for all tiles within this partition. The tile\_master.lst is a pipe-delimited list of all tiles containing the metadata noted i[n Table 2.1](#page-7-2) in the order listed. An example is shown i[n Figure 2.3.](#page-7-1)

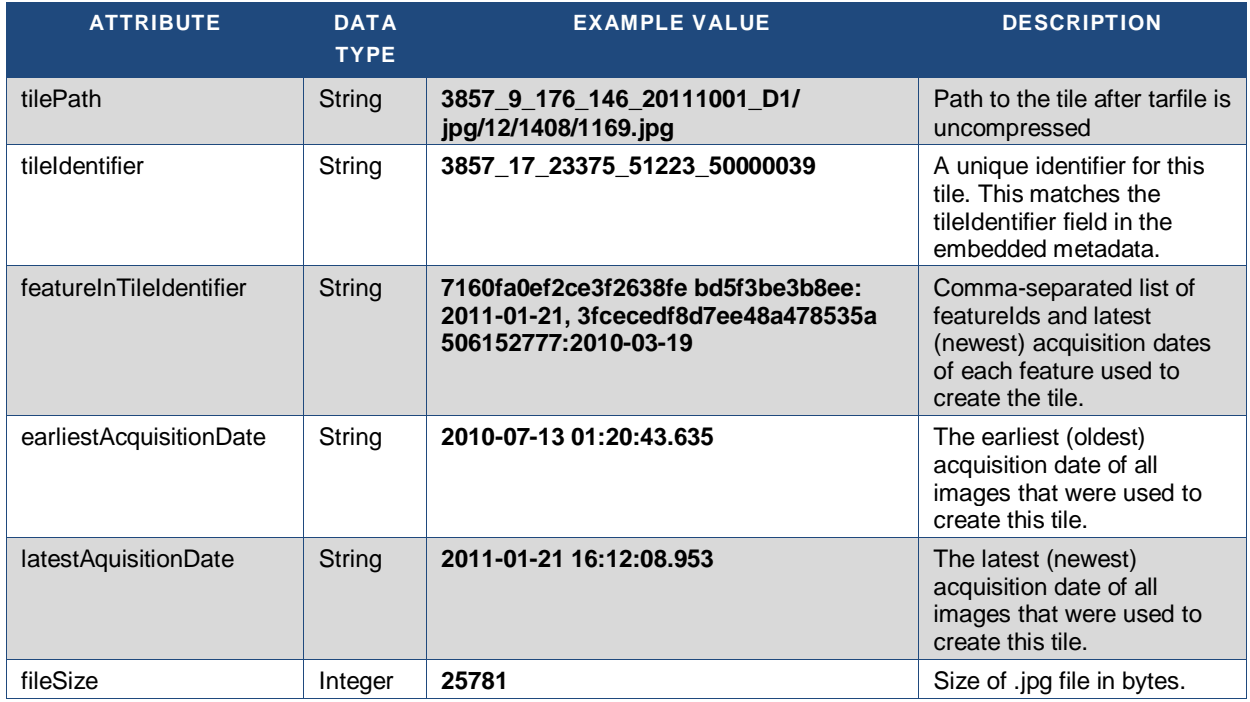

<span id="page-7-2"></span>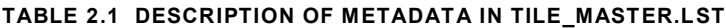

```
|<tile path>|<tile identifier>|<featureInTileIdentifier>|<earliest date>|<latest 
date>|<file size bytes>|
|3857_9_454_178_20120404_33022004041555009454178/jpg/17/116232/45592.jpg|3857_17_1
16232_45592_33022004041555009454178|73536766e6b99f70faab81331b9b1e77:2008-02-
29,0c23cc1e11d3df0c0de209e6da6e1cde:2010-01-01|2008-02-29 01:44:00.169|2010-01-01 
00:00:00.0|6327|
|3857_9_454_178_20120404_33022004041555009454178/jpg/17/116224/45592.jpg|3857_17_1
16224_45592_33022004041555009454178|73536766e6b99f70faab81331b9b1e77:2008-02-
29,0c23cc1e11d3df0c0de209e6da6e1cde:2010-01-01|2008-02-29 01:44:00.169|2010-01-01 
00:00:00.0|6495|
```
#### <span id="page-7-1"></span>**FIGURE 2.3 EXAMPLE CONTENT OF TILE\_MASTER.LST**

### **2.1.1.2 Shapefiles**

The shapefile metadata are defined in [Table 2.2.](#page-7-3)

#### <span id="page-7-3"></span>**TABLE 2.2 DESCRIPTION OF METADATA IN ALL\_PRE-AUTOMATION\_WORKORDERS SHAPEFILE**

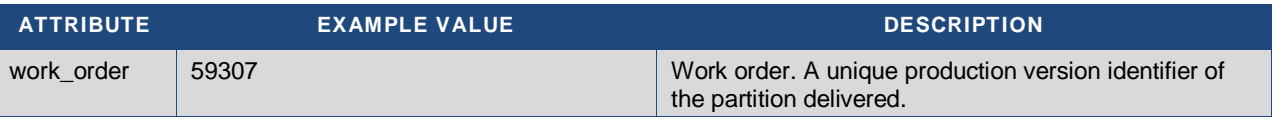

PARTITION INTEGRATION – DEVELOPER GUIDE

Copyright © 2013 DigitalGlobe Inc. Proprietary & Confidential

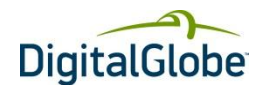

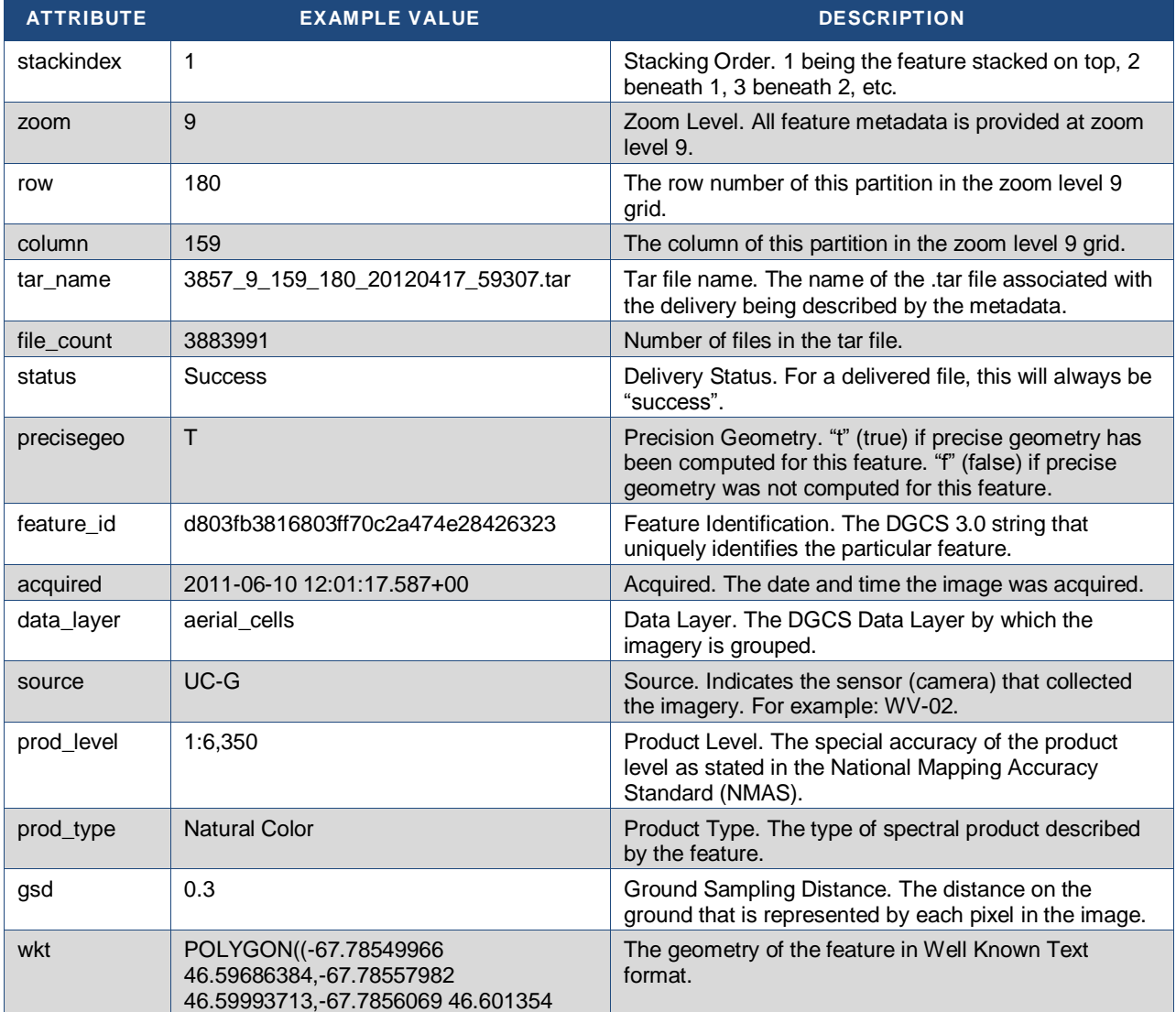

The automated shapefile file is compressed into a .zip file named

<3857>\_<partition>\_<xxx>\_<yyy>\_<yyyymmdd>\_<workorder>.zip. Unpacking the zip file will result in an output of four files that make up the shapefile.

For example for a zip file named: 3857\_9\_449\_168\_20120405\_123454322.zip, the files contained in the zip file will be named:

- 3857\_9\_449\_168\_20120405\_123454322\_SEAMLINES\_SHAPE.shp
- 3857\_9\_449\_168\_20120405\_123454322\_SEAMLINES\_SHAPE.shx
- 3857\_9\_449\_168\_20120405\_123454322\_SEAMLINES\_SHAPE.prj
- 3857\_9\_449\_168\_20120405\_123454322\_SEAMLINES\_SHAPE.dbf

The metadata contained in the shapefile (specifically the .dbf) is shown in the following table. Some fields may or may not contain information depending upon the data source.

#### <span id="page-8-0"></span>**TABLE 2.3 DESCRIPTION OF METADATA IN AUTOMATED SEAMLINE SHAPEFILE**

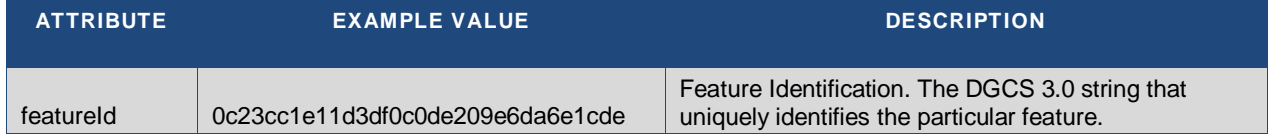

#### PARTITION INTEGRATION – DEVELOPER GUIDE

Copyright © 2013 DigitalGlobe Inc. Proprietary & Confidential

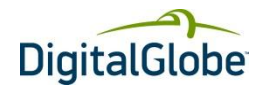

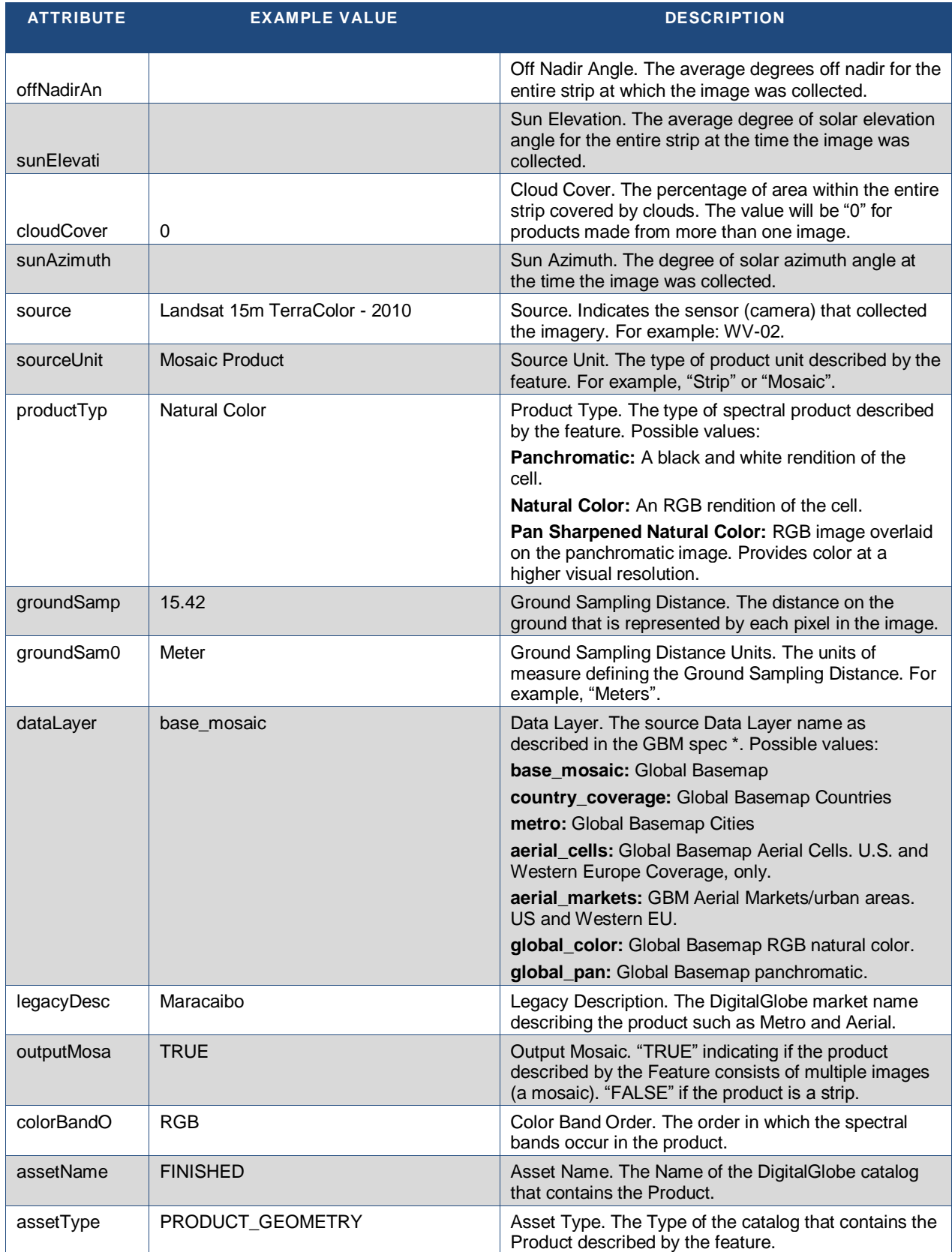

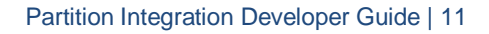

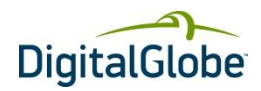

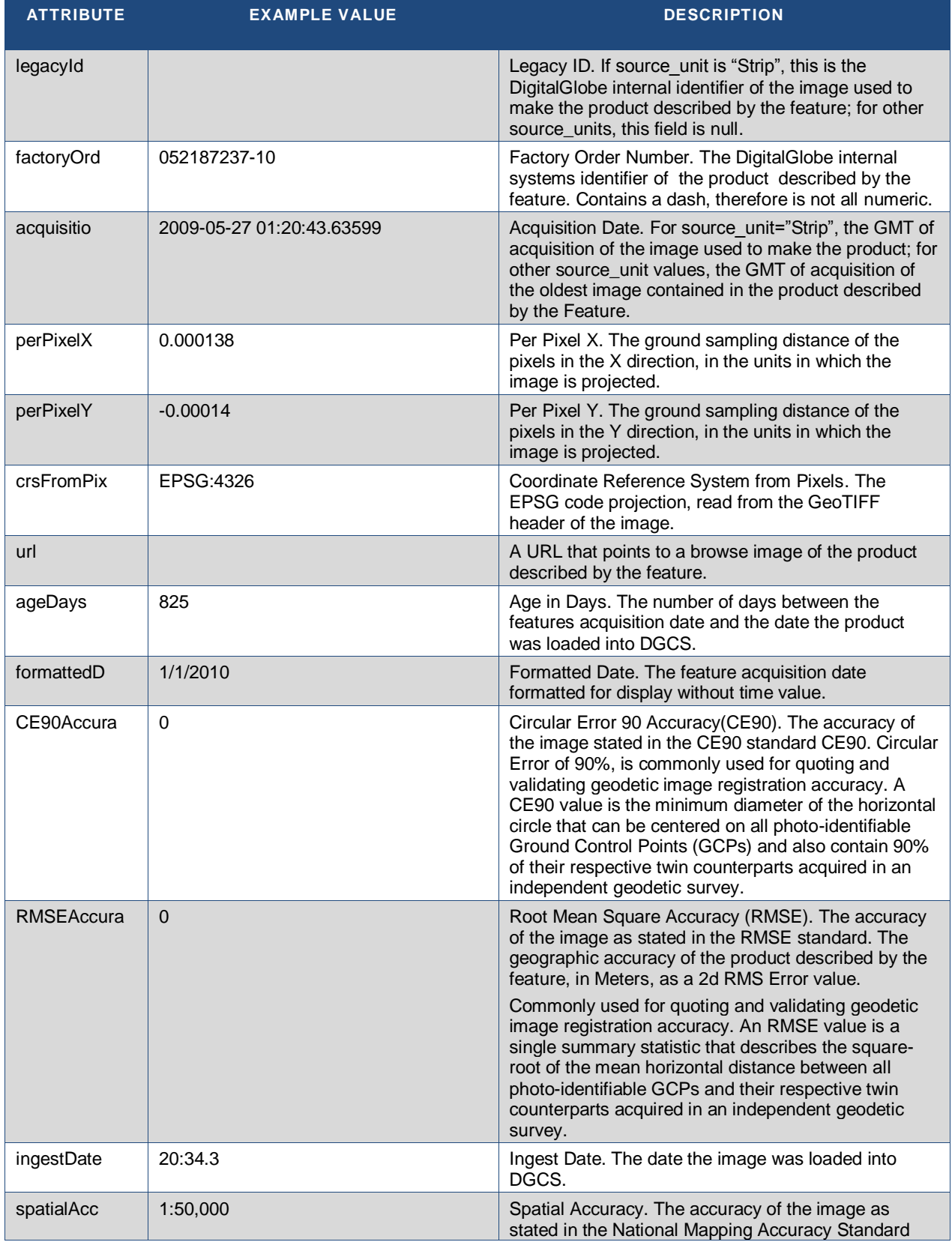

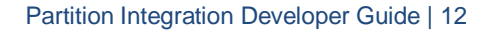

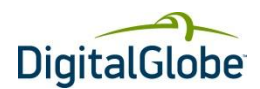

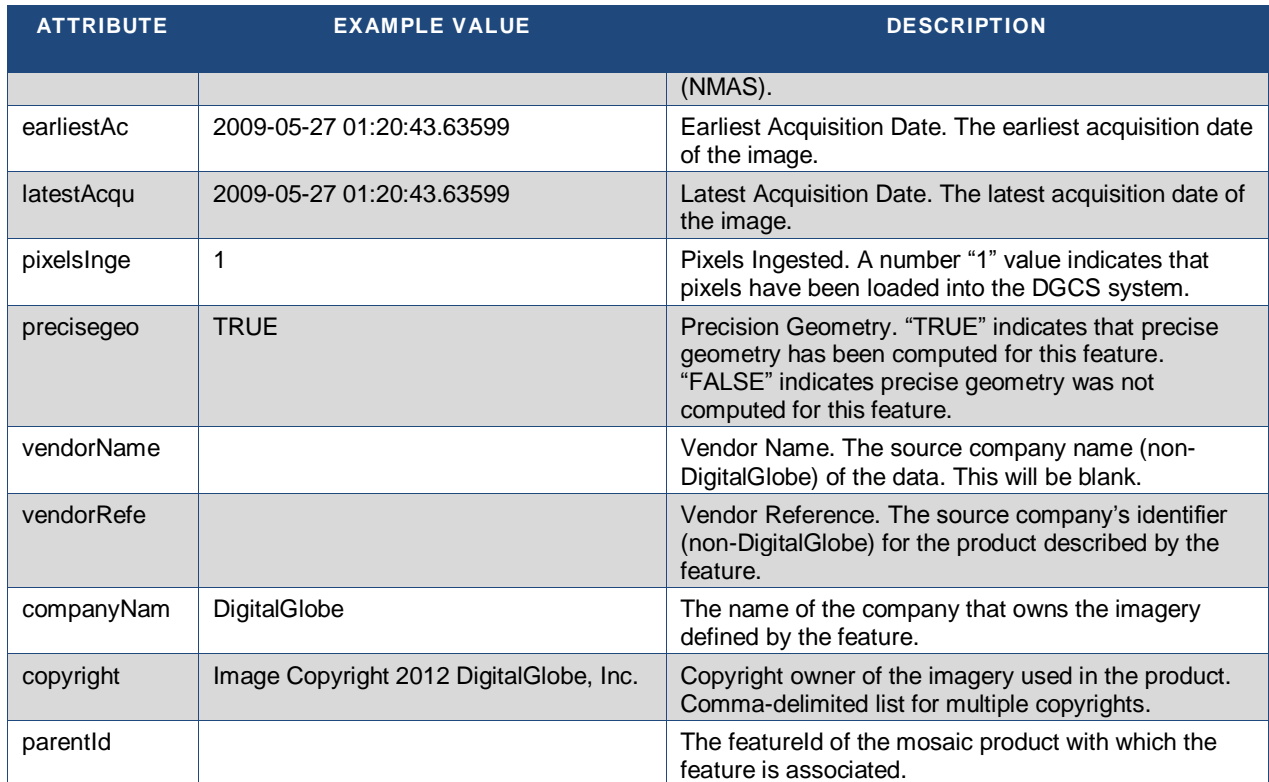

\*Detailed descriptions of the data layer names can be found in the **DigitalGlobe Advanced Ortho Series for Global Basemap** (for country\_coverage and metro types), **Global Basemap Product Specification** (for global\_pan and global\_color) or the **DigitalGlobe AOAP Data Definition Tech Note** (for aerial\_cell and aerial\_markets types).

[Figure 2.4s](#page-11-0)hows how the partition shapefile will display the clipped features used to produce the partition with no overlap between them. Each color represents a different feature.

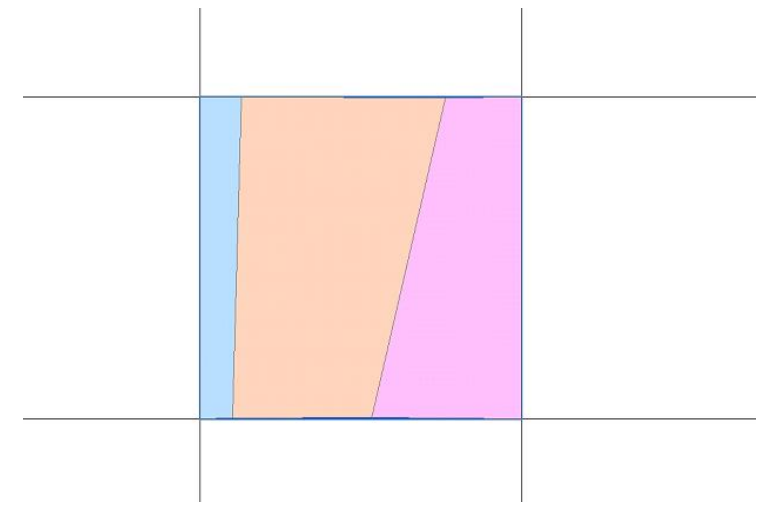

### <span id="page-11-0"></span>**FIGURE 2.4 PARTITION SHAPEFILE FEATURES**

[Figure 2.5](#page-12-2) shows that there are three individual, non-overlapping feature polygons in the shapefile.

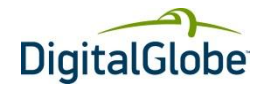

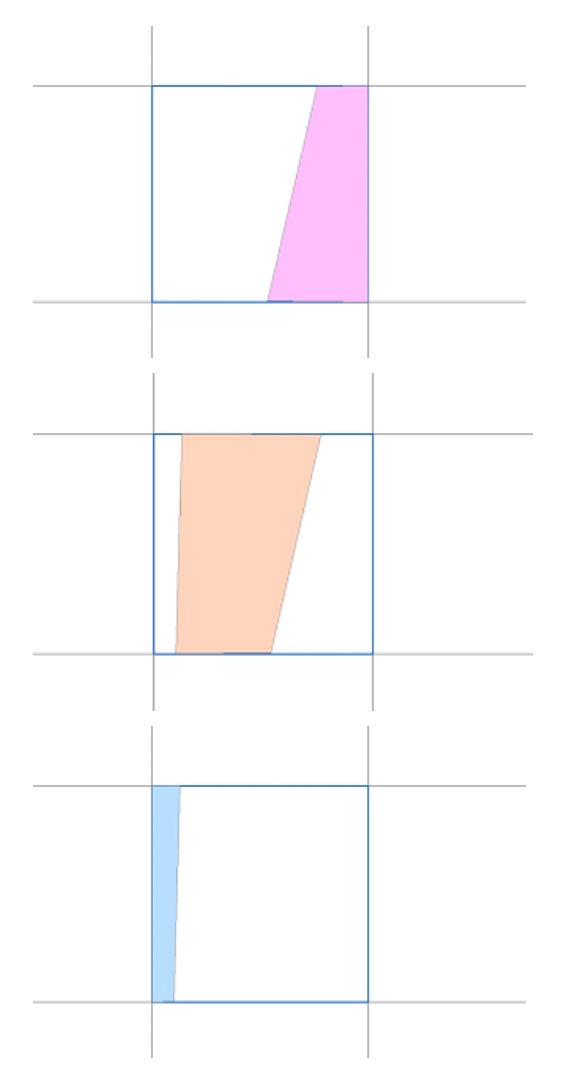

#### <span id="page-12-2"></span>**FIGURE 2.5 INDIVIDUAL FEATURES**

### **2.1.1.3 Browse Image File**

The browse image file is a resampled image covering the entire partition that is being delivered. It contains the same images that will be seen in the actual delivered tiles, resampled to approximately 16 meters per pixel. This provides an overview of the imagery in the delivered partition, and may be useful for quality assessment activities and comparisons between initial and update deliveries of the same partition. This jpg will be fairly large in size, up to approximately 10 MB.

<span id="page-12-0"></span>The naming convention for the browse image file is:  $3857$  -partition>\_<xxx>\_<yyy>\_<date>\_<wo>.jpg.

### **2.1.2 THE JPG DIRECTORY**

The jpg directory contains a numbered sub-directory for each <scale> delivered with the partition; it does not have any file content.

### <span id="page-12-1"></span>**2.1.3 THE <SCALE> DIRECTORY**

The <scale> directories are named per the tile zoom level which they contain. Directories are created ONLY where tiles exist; i.e., if tile creation stops at zoom level 18 in a particular area, due to data content, then no 19 or 20 directories will exist in this area. In addition, a zoom level may contain less than a full set of tiles, depending on the data content.

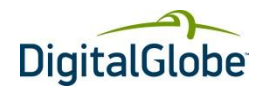

### <span id="page-13-0"></span>**2.1.4 THE <X> DIRECTORY**

Each of the x-level sub-directories contains the actual jpg tiles for tile column defined by <x>. Each tile is named as <y>.jpg where y is the value of the grid cell row represented by that .jpg tile.

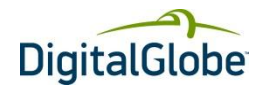

## **3 Content**

### <span id="page-14-1"></span><span id="page-14-0"></span>3.1 Ingested Content

### <span id="page-14-2"></span>**3.1.1 AERIAL CONTENT**

Aerial content is provided for the following countries:

- United States (Continental)
- United Kingdom
- Ireland
- Spain
- Portugal
- France
- Belgium
- **Netherlands**
- Luxembourg
- **Germany**
- Denmark
- **Switzerland**
- Austria
- Italy
- Sweden (Stockholm & Gothenburg)
- Finland (Helsinki)
- Norway (Oslo)

### <span id="page-14-3"></span>3.2 Content Requirements

The following three factors determine the content that is delivered in the Initial Delivery and Updates:

- stacking profile
- zoom levels
- holdback restrictions

### <span id="page-14-4"></span>**3.2.1 STACKING PROFILE**

The stacking profile determines the order in which the tile service selects imagery when creating tiles. At each tile zoom level, content is selected in the priority order shown. If full coverage is achieved with the first listed content, then no other content is selected. If the first item does not provide full coverage of the tile, the second content is selected and this process continues until full coverage is achieved. [Table 3.1](#page-14-5) shows the stacking profile for the Consumer Profile, one of DigitalGlobe's most popular profiles for consumer-based applications. Additional profiles are available that will provide different results.

#### <span id="page-14-5"></span>**TABLE 3.1 STACKING PROFILE FOR CONSUMER\_PROFILE**

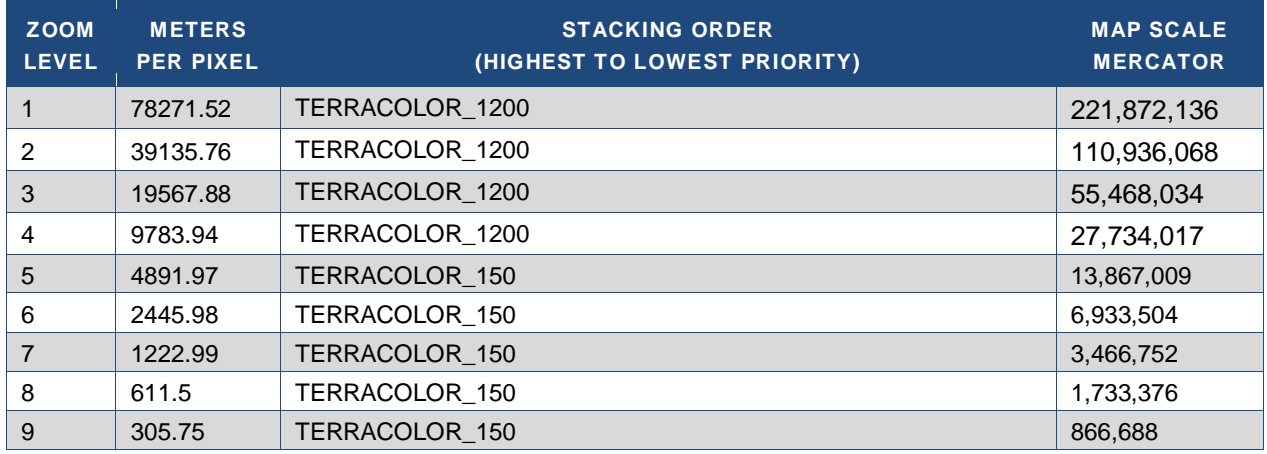

#### PARTITION INTEGRATION – DEVELOPER GUIDE

Copyright © 2013 DigitalGlobe Inc. Proprietary & Confidential

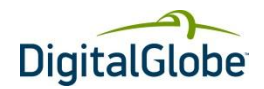

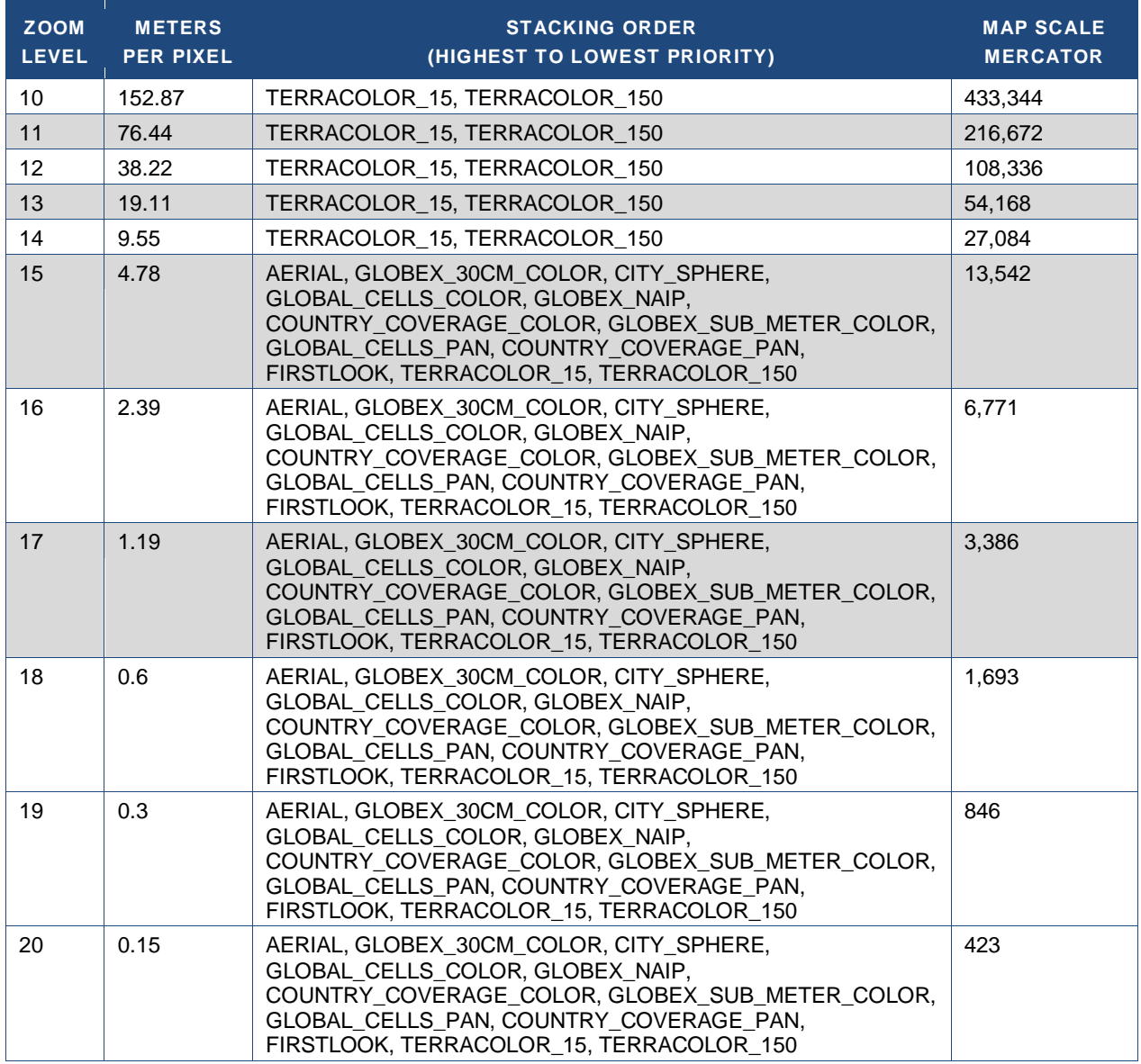

Note: For zoom levels 11-20, TERRACOLOR\_150 is only used in areas of pure ocean coverage with no landmass. COUNTRY\_COVERAGE\_COLOR, COUNTRY\_COVERAGE\_PAN: lowest cloud cover on top, then by currency (newest on top). All Other buckets: newest on top"

### <span id="page-15-0"></span>**3.2.2 ZOOM LEVELS**

DigitalGlobe has worked with customers to identify regions of interest as well as the zoom levels that should be delivered for each of those regions. Zoom Levels for reach region, for all deliveries, are as follows:

- US/Western Europe: All imagery to Zoom Level 20 (15 cm)
- Consumer: Zoom levels 14-17 (120cm display GSD)
- Consumer-Color: Zoom levels 14-19 (30cm display GSD)
- Rest of Landmass All imagery to Zoom Level 16 (2.4 m)
- Anywhere Imagery is better than Landsat Zoom Level 19 (30 cm)
- Ocean Zoom Level 13 (38 m)

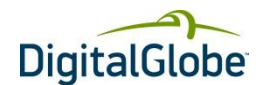

### <span id="page-16-0"></span>**3.2.3 HOLDBACK RESTRICTIONS**

There are two DigitalGlobe holdback restrictions that apply to the content based on DigitalGlobe's Web Policy. The first holdback restriction requires that certain data be held back from public portals until six months after the latest acquisition date. This restriction only affects the Country Coverage Content. Global Basemap mosaics, Aerial, and Cities are exempt from the holdback and will be delivered as soon as made available commercially.

The second holdback restriction is for "active military theatres", over which no high resolution satellite data can be provided; only Global Basemap Globe data will be provided. To find out the latest list of active military theatres, contact your DigitalGlobe representative.

### <span id="page-16-1"></span>3.3 Content Deliveries

Two different methods are used to determine the content that will be delivered: "Initial Delivery" and "Updates". Ingested content will only be delivered if it meets the product specifications. All content deliveries will meet the requirements as described in the following sections.

### <span id="page-16-2"></span>**3.3.1 INTELLIGENT UPDATE SERVICE**

Your content delivery and updates are determined per your contract with DigitalGlobe.

The Intelligent Update Service (IUS) is the system that was created to evaluate the partitions for change. If a change has occurred, the entire partition will be produced and delivered to the customer. DigitalGlobe will evaluate the partitions quarterly and determine what partitions have changed based on the following criteria:

- Any change in Aerial Coverage of a visible feature
- Any change in visible Landsat (15m data)
- > 40% change in visible Satellite data

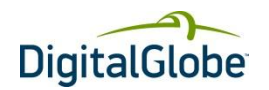

## **4 Tile Format, Metadata, and Download Protocol**

### <span id="page-17-1"></span><span id="page-17-0"></span>4.1 Tile Format

Each of the delivered jpg tiles is generated based on the following parameters:

- JPEG quality setting of 85%.
- Resampling kernel varies depending on data content of a tile:
- Nearest neighbor for satellite at zooms 1-18.
	- Bilinear for aerial at zooms 14-18.
- Bilinear for all zoom 19 and 20 tiles (aerial and satellite), if available.
- Tile Width=Height=256 pixels.
- If present, null data is represented as white (value of 255).

### <span id="page-17-2"></span>4.2 Tile Metadata

Each tile contains embedded tile metadata. This embedded metadata is contained in the JPG EXIF fields, using minimal formatting to reduce tile size. This embedded metadata is defined in [Table 4.1.](#page-17-4)

One data element of particular interest is **TileIdentifier**. This field provides change tracking at the tile level; this identifier will change ONLY when the tile is updated in a new work order; therefore it can be used to compare two tile versions for differences. This identifier is also the key to the tile\_master.lst file to access additional tile metadata.

#### <span id="page-17-4"></span>**TABLE 4.1 EMBEDDED TILE METADATA**

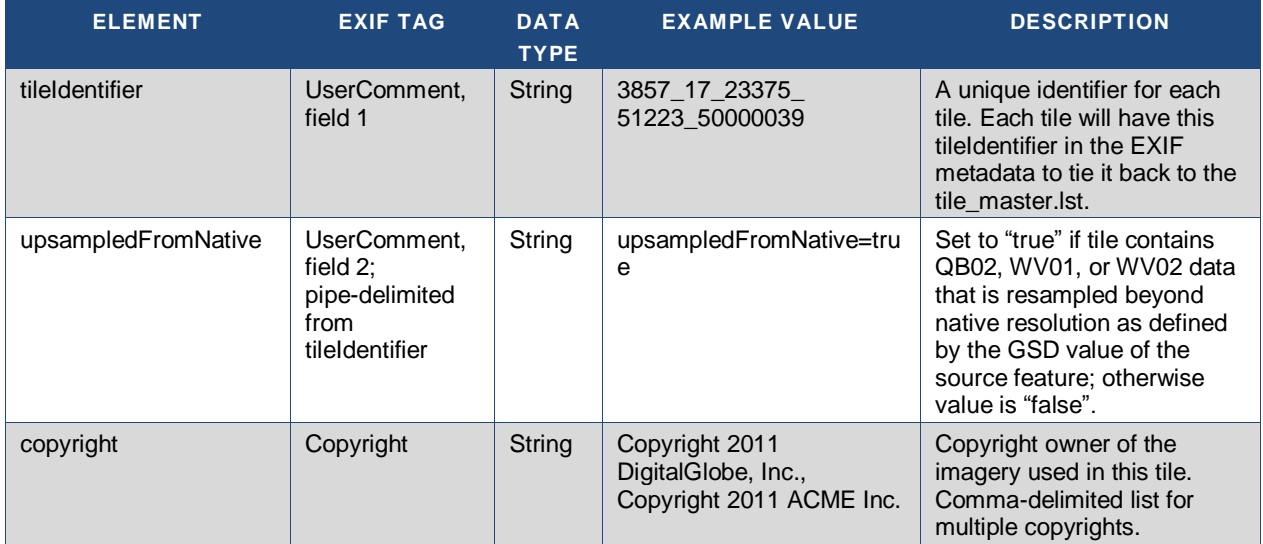

### <span id="page-17-3"></span>4.3 Tile Download Protocol

When a Delivery Notification Message for a partition has been sent, the tar file representing the delivery is available for retrieval from a DigitalGlobe server. Contact your DigitalGlobe representative for the server address.

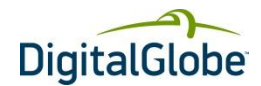

## **5 Web Service Message API**

<span id="page-18-0"></span>This section defines message interaction between DigitalGlobe and the Tile customer.

### <span id="page-18-1"></span>5.1 Message Protocol

The message protocol used for these interfaces will be an HTTP POST, using the HTTP/1.1 standard as defined by the World Wide Web Consortium [\(www.w3.org\)](http://www.w3.org/).

### <span id="page-18-2"></span>5.2 Message Security

Service authentication will be handled at the network level to only allow the authorized Service consumer to access the provided Service.

### <span id="page-18-3"></span>5.3 Message Format

The message format used will be an XML-based document that is structured into a mandatory Header part and Body part. The Header part is intended to contain technical data around the message not directly related to the actual business data. The message payload contains business data and is intended to be placed in the Body part. The standard message request Header to be used in each service is defined in this section. The payload, which is contained in the message body, is also defined in this section.

### <span id="page-18-4"></span>5.4 HTTP Headers

The Web Service Message API will use the list of HTTP response status codes defined in [Table 5.1.](#page-18-6) This includes codes from [IETF](http://en.wikipedia.org/wiki/IETF) [internet standards](http://en.wikipedia.org/wiki/Internet_standard) as well as other custom codes. The first digit of the status code specifies one of five classes of response. The bare minimum for an HTTP client is that it recognizes these five classes. The phrases used are the standard examples, but any human-readable alternative can be provided. Unless otherwise stated, the status code is part of the HTTP/1.1 standard. Additionally, the Content-type in the HTTP header must be set to "text/xml".

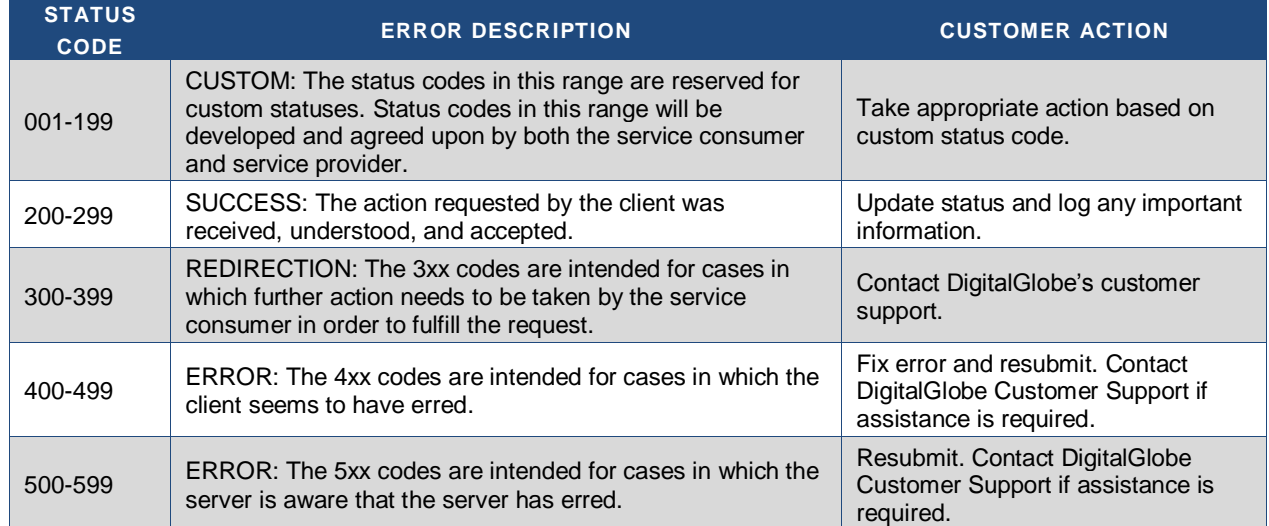

#### <span id="page-18-6"></span>**TABLE 5.1 MESSAGE ACKNOWLEDGEMENT STATUS CODES**

### <span id="page-18-5"></span>5.5 Standard XML Message Headers

Along with the standard http headers, standard request and response message headers will be used in the XML to allow for message identification and error detail for audit logging and troubleshooting purposes. Refer to

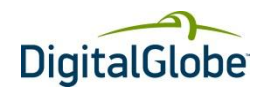

<span id="page-19-0"></span>[Table](#page-19-0) 5.2 an[d Table 5.3](#page-20-2) for the standard XML message headers to be included in all XML messages requests and responses.

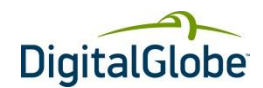

#### <span id="page-20-1"></span>**TABLE 5.2 REQUEST HEADER ELEMENT DESCRIPTION**

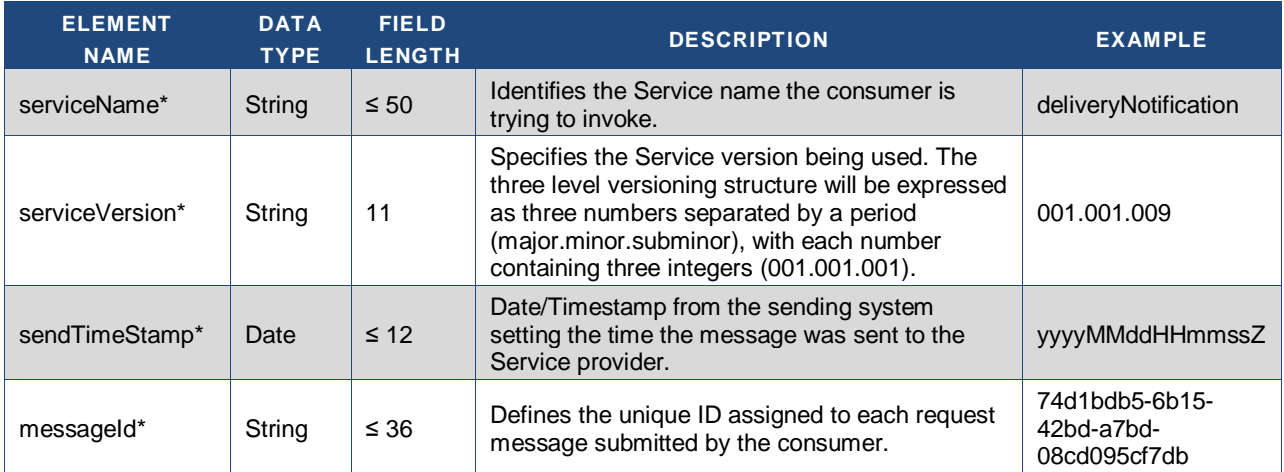

\* Mandatory element

#### <span id="page-20-2"></span>**TABLE 5.3 MESSAGE ACKNOWLEDGEMENT ELEMENT DESCRIPTION**

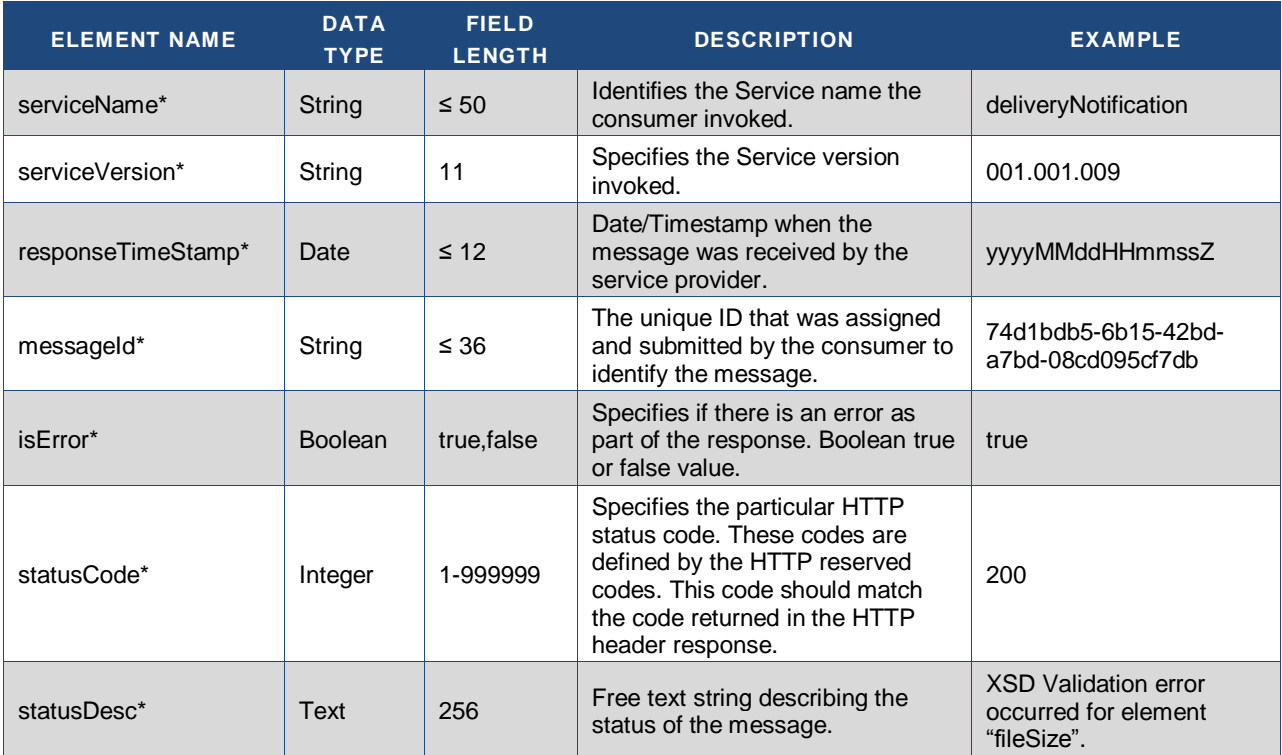

\* Mandatory element

### <span id="page-20-0"></span>5.6 Delivery Notification Message

Upon completion of each partition, DigitalGlobe sends a Delivery Notification message. This message contains all information necessary for the customer to download the available partition.

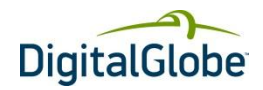

<span id="page-21-0"></span>[Table 5.4](#page-21-0) defines each data element of this message. The XSD is provided in Appendix B.

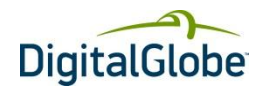

### <span id="page-22-1"></span>**TABLE 5.4 DELIVERY NOTIFICATION DATA ELEMENTS**

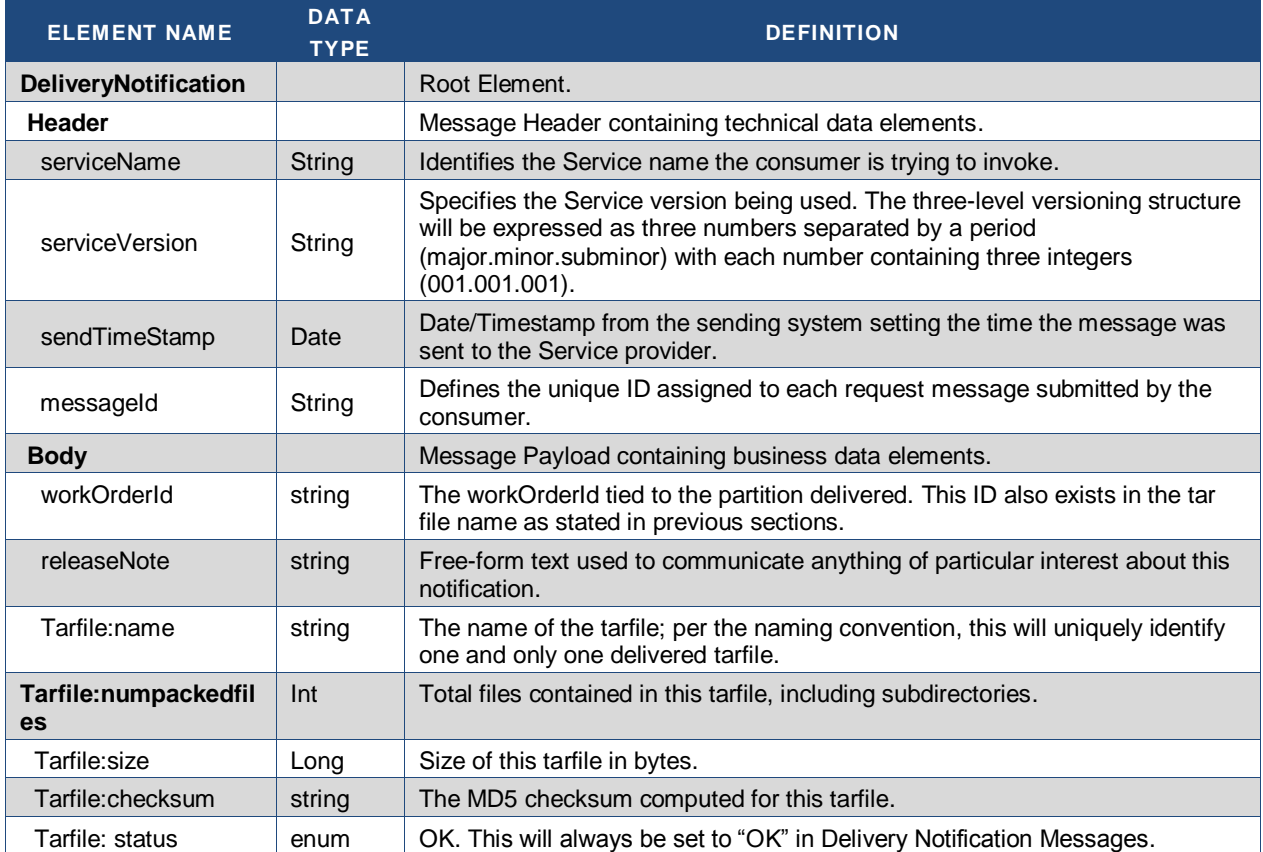

### <span id="page-22-0"></span>**5.6.1 DELIVERY NOTIFICATION MESSAGE TECHNICAL ACKNOWLEDGEMENT**

The Tile Customer will respond to the Delivery Notification Message with a synchronous technical acknowledgement verifying that the me[ssage was received. This technical acknowledgement will contain the standard XML response](#page-21-0)  header as defined in

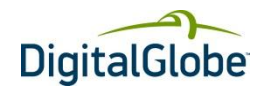

[Table 5.4.](#page-21-0)

### <span id="page-23-0"></span>5.7 Delivery Notification Response Message

The Tile Customer will provide an asynchronous Delivery Notification Response Message. This asynchronous response message is used to identify that the product was downloaded successfully or errors occurred with the product.

### <span id="page-23-1"></span>**5.7.1 DELIVERY NOTIFICATION RESPONSE: TARFILE STATUS MESSAGE**

The Delivery Notification Response message will contain different subsets of the data elements defined i[n Table 5.5](#page-23-2) and will adhere to the XSD shown in Appendix B.

Usage Notes:

- Receipt of a "DOWNLOAD\_COMPLETE" indicates that the delivery has been successfully downloaded from the DigitalGlobe FTP site, and DigitalGlobe may, at their discretion, remove the associated tar file.
- If a status of "PROBLEM" is sent, then the message MUST contain one or more tarFile or jpegTile data elements to define the nature of the problem; if not, the message will be rejected as invalid with an HTTP(200) response and an embedded error message.
- If a status of "FEEDBACK" is sent, then an additional jpeg tile status message containing one or more jpegTile elements is expected. The feedback details should be provided in the "comments" field of the jpegTile elements.
- If a tarFile status of "BAD\_TILES" is sent, then an additional jpeg tile status message containing one or more jpegTile elements is expected. The data elements define the tile problem(s) within the tarFile.

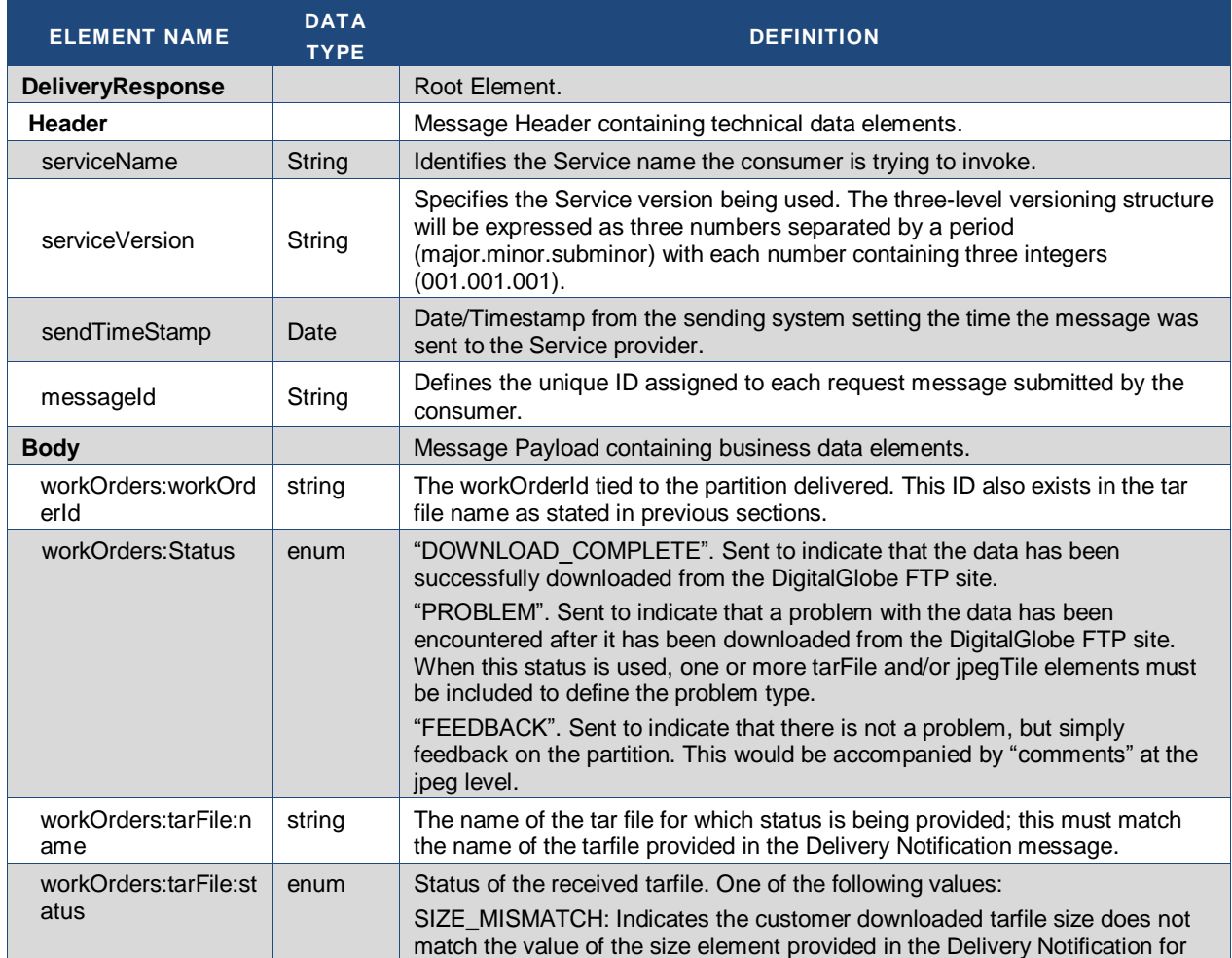

#### <span id="page-23-2"></span>**TABLE 5.5 DELIVERY NOTIFICATION RESPONSE DATA ELEMENTS FOR TARFILE PROBLEMS**

#### PARTITION INTEGRATION – DEVELOPER GUIDE

Copyright © 2013 DigitalGlobe Inc. Proprietary & Confidential

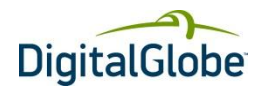

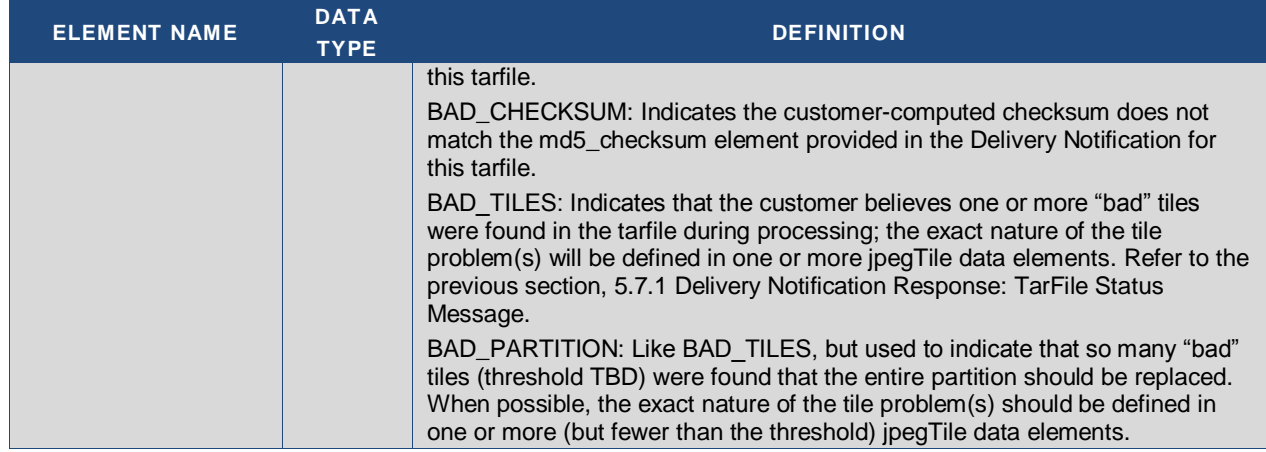

### <span id="page-24-0"></span>**5.7.2 DELIVERY NOTIFICATION RESPONSE: JPEG TILE STATUS MESSAGE**

The customer provides Delivery Notification Response messages with jpeg tile data elements to indicate a problem exists with tiles within a downloaded tar file. For this case, the Delivery Notification Response message contains a status of "PROBLEM", includes a subset of the data elements defined in [Table 5.5](#page-23-2) to define the jpeg tile problem, and adheres to the XSDs shown in Appendix B.

> → NOTE: If a status of "PROBLEM" is sent, then the message MUST contain one or more tarFile or jpegTile data elements to define the nature of the problem. If not, the message will be rejected as invalid with an HTTP(200) response and an embedded error message.

#### <span id="page-24-1"></span>**TABLE 5.6 DELIVERY NOTIFICATION RESPONSE DATA ELEMENTS FOR JPEG TILE PROBLEMS**

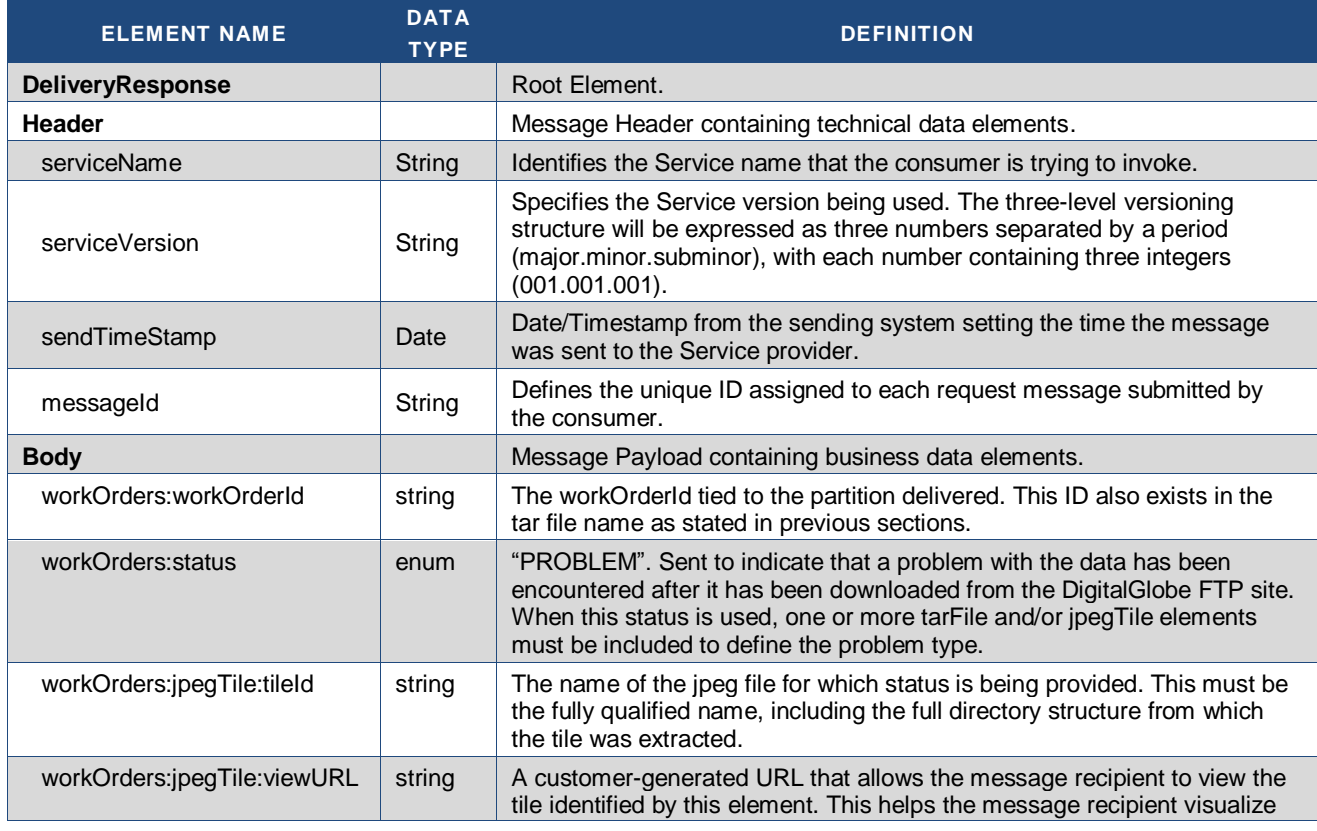

PARTITION INTEGRATION – DEVELOPER GUIDE

Copyright © 2013 DigitalGlobe Inc. Proprietary & Confidential

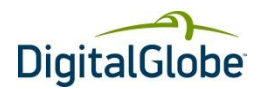

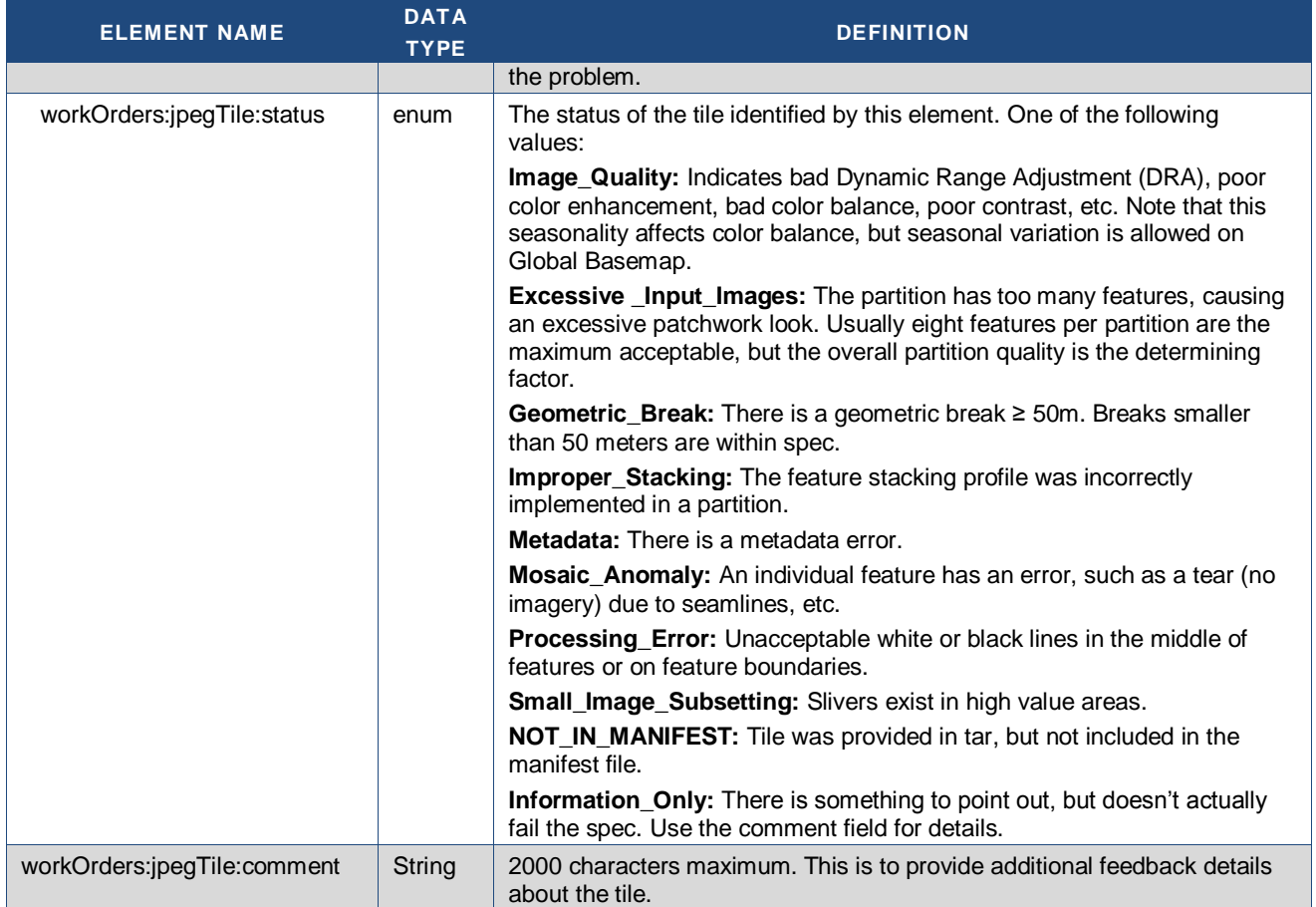

### <span id="page-25-0"></span>**5.7.3 DELIVERY NOTIFICATION RESPONSE MESSAGE TECHNICAL ACKNOWLEDGEMENT**

DigitalGlobe will respond to the Delivery Notification Response Message from the Tile Customer with a synchronous technical acknowledgement verifying that the message was received. This technical acknowledgement will contain the standard XML response header as defined in

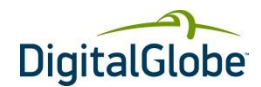

[Table](#page-19-0) 5.2 an[d Table 5.3.](#page-20-2)

### <span id="page-26-0"></span>5.8 Delivery Notification Message and Delivery Response Message **Sequences**

[Figure 5.1](#page-26-1) is a sequence diagram showing a typical interchange of messages and data between DigitalGlobe and the tile customer, when no errors occur.

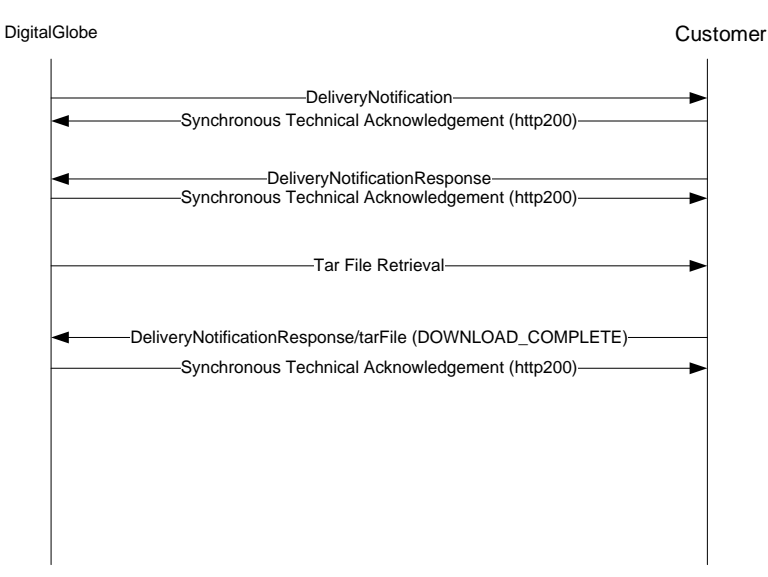

#### <span id="page-26-1"></span>**FIGURE 5.1 MESSAGING INTERACTION SEQUENCE: NO ERRORS**

[Figure 5.2](#page-26-2) is a sequence diagram showing the interaction when an error is detected in the downloaded tarfile.

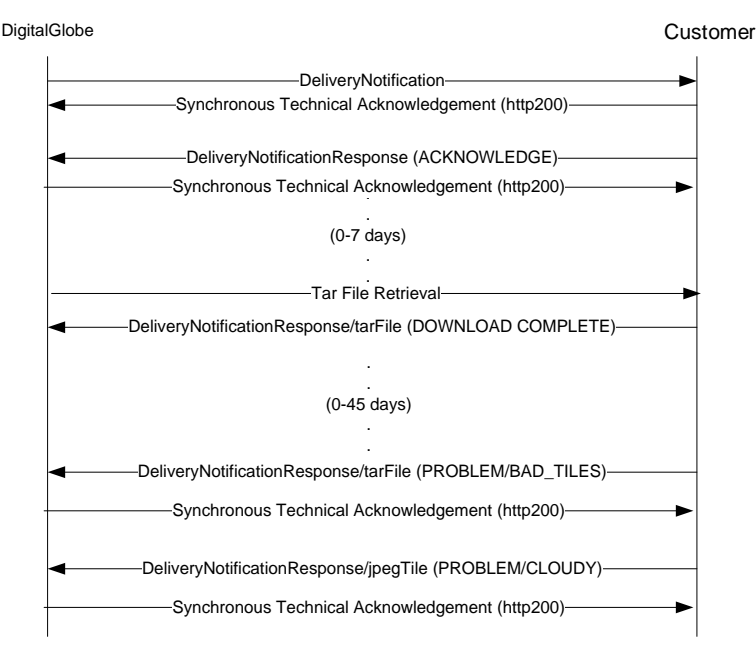

#### <span id="page-26-2"></span>**FIGURE 5.2 MESSAGING INTERACTION SEQUENCE: TAR FILE ERRORS**

[Figure 5.3](#page-27-1) is a sequence diagram showing the interaction when an error is detected with one or more jpeg tiles within a downloaded tarfile.

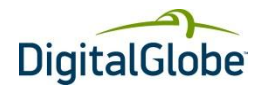

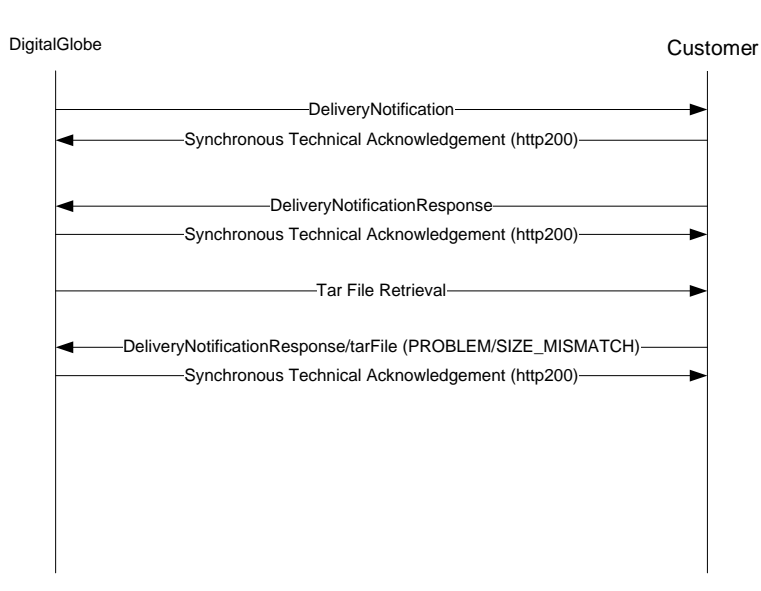

#### <span id="page-27-1"></span>**FIGURE 5.3 MESSAGING INTERACTION SEQUENCE: JPEG TILE ERRORS**

### <span id="page-27-0"></span>5.9 Message URLs

To determine your message URLs, contact your DigitalGlobe representative.

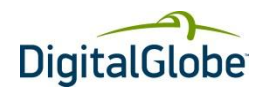

## Appendix A: Partition Layout Example

<span id="page-28-0"></span>The following example represents the tile delivery layout after tar expansion, for workorder "D1" created on 2011-10- 01 for the Level 9 grid cell where  $x = 176$ , and  $y = 146$ .

```
3857_9_176_146_20111001_D1/
jpg/
tile_master.lst
3857_9_176_146_20111001_D1.zip
3857<sup>-9-</sup>176<sup>-146</sub>-20111001<sup>-</sup>D1.jpg</sup>
./3857_9_176_146_20111001_D1/jpg:
12/ 
13/ 
14/ 
  …
20/
./3857_9_176_146_20111001_D1/jpg/12:
1408/
1409/
1410/
1411/
1412/
1413/
1414/
1415/
./3857_9_176_146_20111001_D1/jpg/12/1408:
1168.jpg
1169.jpg
1170.jpg
1171.jpg
1172.jpg
1173.jpg 
1174.jpg
1175.jpg
./3857_9_176_146_20111001_D1/jpg/12/1409:
1168.jpg
1169.jpg
1170.jpg
1171.jpg
1172.jpg
1173.jpg
1174.jpg
1175.jpg
…
./3857_9_176_146_20111001_D1/jpg/12/1415:
1168.jpg
1169.jpg
1170.jpg
1171.jpg
1172.jpg
1173.jpg
1174.jpg
1175.jpg
```
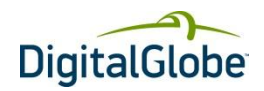

## Appendix B: Tile Delivery XSDs

<span id="page-29-0"></span>The tile delivery schema is organized into five .xsd files provided by DigitalGlobe as separate attachments:

```
<?xml version="1.0" encoding="UTF-8" standalone="yes"?>
<xs:schema xmlns:dg="http://xsd.digitalglobe.com/xsd/wm/tileDelivery" 
xmlns:xs="http://www.w3.org/2001/XMLSchema" 
targetNamespace="http://xsd.digitalglobe.com/xsd/wm/tileDelivery" 
elementFormDefault="qualified" version="1.1.1">
       <xs:include schemaLocation="tar.xsd"/>
       <xs:include schemaLocation="header.xsd"/>
       <xs:element name="DeliveryNotification">
              <xs:complexType>
                     <xs:sequence>
                             <xs:element ref="dg:Header"/>
                             <xs:element name="Body">
                                    <xs:complexType>
                                          <xs:sequence>
                                                   <xs:element 
name="workOrderId" type="xs:string"/>
                                                  <xs:element 
name="releaseNote" type="xs:string" minOccurs="0"/>
                                                   <xs:element 
name="tarFile" type="dg:tarFile" nillable="false"/>
                                           </xs:sequence>
                                    </xs:complexType>
                             </xs:element>
                     </xs:sequence>
              </xs:complexType>
       </xs:element>
\langle xs:schema>
```
<span id="page-29-1"></span>**FIGURE 5.4 DELIVERY NOTIFICATION (REQUIRES 4 AND 5) – DELIVERYNOTIFICATION.XSD**

```
<?xml version="1.0" encoding="UTF-8" standalone="yes"?>
<xs:schema xmlns:dg="http://xsd.digitalglobe.com/xsd/wm/tileDelivery" 
xmlns:xs="http://www.w3.org/2001/XMLSchema" 
targetNamespace="http://xsd.digitalglobe.com/xsd/wm/tileDelivery" 
elementFormDefault="qualified" version="1.1.1">
       <xs:include schemaLocation="tar.xsd"/>
       <xs:include schemaLocation="header.xsd"/>
       <xs:simpleType name="DeliveryResponseStatusEnum">
              <xs:restriction base="xs:string">
                     <xs:enumeration value="ACKNOWLEDGE"/>
                     <xs:enumeration value="DOWNLOAD_COMPLETE"/>
                     <xs:enumeration value="PROBLEM"/>
              </xs:restriction>
       </xs:simpleType>
       <xs:element name="DeliveryResponse">
             <xs:complexType>
                     <xs:sequence>
<xs:element ref="dg:Header"/>
                            <xs:element name="Body">
                                   <xs:complexType>
                                          <xs:sequence>
                                                  <xs:element 
name="workOrders" maxOccurs="unbounded">
Continued…
```
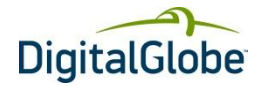

```
…Continued
       <xs:complexType>
       <xs:sequence>
<xs:element name="workOrderId" type="xs:string"/>
<xs:element name="status" type="dg:DeliveryResponseStatusEnum"/>
       <xs:element name="tarfile" type="dg:tarFile" nillable="true" 
minOccurs="0"/>
                                    <xs:element name="jpegTile" 
type="dg:jpegTile" nillable="true" minOccurs="0" maxOccurs="unbounded"/>
       </xs:sequence>
                                                          </xs:complexType>
                                                   </xs:element>
                                           \langle xs:sequence \rangle</xs:complexType>
                             </xs:element>
                      </xs:sequence>
              </xs:complexType>
       </xs:element>
</xs:schema>
```
#### <span id="page-30-0"></span>**FIGURE 5.5 DELIVERY NOTIFICATION RESPONSE – DELIVERYRESPONSE.XSD**

```
<?xml version="1.0" encoding="UTF-8"?>
<xs:schema xmlns:dg="http://xsd.digitalglobe.com/xsd/wm/ack" 
xmlns:xs="http://www.w3.org/2001/XMLSchema" 
targetNamespace="http://xsd.digitalglobe.com/xsd/wm/ack" 
elementFormDefault="qualified" version="1.1">
       <xs:element name="msgAck">
              <xs:complexType>
                     <xs:sequence>
                            <xs:element name="serviceName">
                                    <xs:annotation>
<xs:documentation>Identifies the Service name the consumer 
invoked</xs:documentation>
                                    </xs:annotation>
                                    <xs:simpleType>
                                           <xs:restriction 
base="xs:string">
                                                  <xs:minLength 
value="1"/>
                                                  <xs:maxLength 
value="50"/>
                                           </xs:restriction>
                                    </xs:simpleType>
                             </xs:element>
                             <xs:element name="serviceVersion">
                                    <xs:annotation>
                                           <xs:documentation>Current 
version of service.</xs:documentation>
                                    </xs:annotation>
                                    <xs:simpleType>
                                           <xs:restriction 
base="xs:string">
Continued…
```
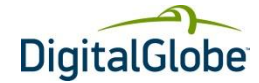

```
…Continued
                                                  <xs:length value="11"/>
                                           \langle x \ranglexs: restriction>
                                    </xs:simpleType>
                             </xs:element>
                             <xs:element name="responseTimeStamp">
                                    <xs:annotation>
                                           <xs:documentation>Datetime 
message was sent</xs:documentation>
                                    </xs:annotation>
                                    <xs:simpleType>
                                           <xs:restriction 
base="xs:dateTime"/>
                                    </xs:simpleType>
                             </xs:element>
                             <xs:element name="messageId">
                                    <xs:annotation>
<xs:documentation>Random generated id to identify message (ex: 
UUID)</xs:documentation>
                                    </xs:annotation>
                                    <xs:simpleType>
                                           <xs:restriction 
base="xs:string">
                                                   <xs:maxLength 
value="36"/>
                                           </xs:restriction>
                                    </xs:simpleType>
                             </xs:element>
                             <xs:element name="isError" 
type="xs:boolean">
                                    <xs:annotation>
       <xs:documentation>Boolean</xs:documentation>
                                    </xs:annotation>
                            </xs:element>
                            <xs:element name="statusCode" 
type="xs:integer">
                                    <xs:annotation>
                                           <xs:documentation>HTTP status 
code (ex: 200, 400, 500 etc)</xs:documentation>
                                    </xs:annotation>
                             </xs:element>
                             <xs:element name="statusDesc">
                                    <xs:annotation>
<xs:documentation>Free text string describing the status of the 
message.</xs:documentation>
                                    </xs:annotation>
                                    <xs:simpleType>
                                           <xs:restriction 
base="xs:string">
                                                   <xs:maxLength 
value="256"/>
                                           </xs:restriction>
                                    </xs:simpleType>
                             </xs:element>
                     </xs:sequence>
              </xs:complexType>
       </xs:element>
```
<span id="page-31-0"></span>**FIGURE 5.6 SYNCHRONOUS TECHNICAL ACKNOWLEDGMENT – MESSAGEACKNOWLEDGEMENT.XSD**

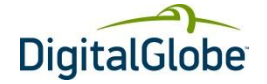

```
<?xml version="1.0" encoding="UTF-8" standalone="yes"?>
<xs:schema xmlns:xs="http://www.w3.org/2001/XMLSchema" 
xmlns:dg="http://xsd.digitalglobe.com/xsd/wm/tileDelivery" 
targetNamespace="http://xsd.digitalglobe.com/xsd/wm/tileDelivery" 
elementFormDefault="qualified" attributeFormDefault="unqualified" 
version="1.2">
       <xs:simpleType name="jpegTileStatusEnum">
              <xs:restriction base="xs:string">
                     <xs:enumeration value="MISSING"/>
                     <xs:enumeration value="CORRUPT"/>
                     <xs:enumeration value="CLOUDY"/>
                     <xs:enumeration value="ALIGNMENT_PROBLEM"/>
                     <xs:enumeration value="COLOR_PROBLEM"/>
                     <xs:enumeration value="NOT_IN_MANIFEST"/>
              </xs:restriction>
       </xs:simpleType>
       <xs:simpleType name="tarFileStatusEnum">
              <xs:restriction base="xs:string">
                     <xs:enumeration value="SIZE_MISMATCH"/>
                     <xs:enumeration value="BAD_CHECKSUM"/>
                     <xs:enumeration value="BAD_TILES"/>
                     <xs:enumeration value="BAD_PARTITION"/>
                     \langle x s: enumeration value="OK"/>
              \langle xs:restriction</xs:simpleType>
       <xs:complexType name="jpegTile">
              <xs:sequence>
                     <xs:element name="tileId" type="xs:string"/>
                     <xs:element name="version" type="xs:int"/>
                     <xs:element name="viewURL" type="xs:string" 
minOccurs="0"/>
                     <xs:element name="status" 
type="dg:jpegTileStatusEnum"/>
              \langle xs:sequence \rangle</xs:complexType>
       <xs:complexType name="tarFile">
              <xs:sequence>
                      <xs:element name="name" type="xs:string"/>
                     <xs:element name="numpackedfiles" type="xs:int"/>
                     <xs:element name="size" type="xs:long"/>
                     <xs:element name="checksum" type="xs:string"/>
                     <xs:element name="status" 
type="dg:tarFileStatusEnum"/>
              </xs:sequence>
       </xs:complexType>
</xs:schema>
```
<span id="page-32-0"></span>**FIGURE 5.7 TAR FILE AND JPEG FILE STRUCTURE – TAR.XSD**

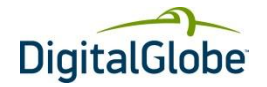

```
<?xml version="1.0" encoding="UTF-8" standalone="yes"?>
<xs:schema xmlns:xs="http://www.w3.org/2001/XMLSchema" 
xmlns:dg="http://xsd.digitalglobe.com/xsd/wm/tileDelivery" 
targetNamespace="http://xsd.digitalglobe.com/xsd/wm/tileDelivery" 
elementFormDefault="qualified" version="1.1">
       <xs:element name="Header">
              <xs:complexType mixed="0">
                     <xs:sequence>
                             <xs:element name="serviceName">
                                    <xs:annotation>
                                           <xs:documentation>Identifies the 
Service name the consumer 
is trying to invoke</xs:documentation>
                                    </xs:annotation>
                                    <xs:simpleType>
                                           <xs:restriction base="xs:string">
                                                  <xs:minLength value="1"/>
                                                  <xs:maxLength value="50"/>
                                           </xs:restriction>
                                    </xs:simpleType>
                             </xs:element>
                             <xs:element name="serviceVersion">
                                    <xs:annotation>
                                           <xs:documentation>Current service 
version</xs:documentation>
                                    </xs:annotation>
                                    <xs:simpleType>
                                           <xs:restriction base="xs:string">
                                                  <xs:length value="11"/>
                                           </xs:restriction>
                                    </xs:simpleType>
                             </xs:element>
                             <xs:element name="sendTimeStamp" 
type="xs:dateTime">
                                    <xs:annotation>
                                           <xs:documentation>Datetime 
message was sent</xs:documentation>
                                    </xs:annotation>
                            </xs:element>
                            <xs:element name="messageId">
                                    <xs:annotation>
<xs:documentation>Random generated id to identify message (ex: 
UUID)</xs:documentation>
                                    </xs:annotation>
                                    <xs:simpleType>
                                           <xs:restriction base="xs:string">
                                                  <xs:minLength value="1"/>
                                                  <xs:maxLength value="36"/>
                                           </xs:restriction>
                                    </xs:simpleType>
                             </xs:element>
                     </xs:sequence>
              </xs:complexType>
       </xs:element>
\langle xs:schema>
```
<span id="page-33-0"></span>**FIGURE 5.8 HEADER STRUCTURE – HEADER.XSD**

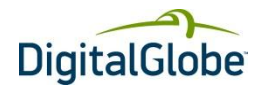

## **Glossary**

### <span id="page-34-0"></span>**AOI**

Area of Interest. The area on the Earth that you want to view.

#### **Bilinear Interpolation**

Bilinear interpolation uses the value of the four nearest cell centers to determine the value on the output raster. The new value is a weighted average of these four values, adjusted to account for their distance from the center of the output cell. The result is a smoother-looking surface than provided by "nearest neighbor".

#### **Bicubic Interpolation**

Bicubic interpolation combines data points on a two-dimensional grid. This method outputs the smoothest surface of all interpolation methods.

### **GeoTIFF format**

A GeoTIFF file is a TIFF file that is embedded with geographic data tags.

#### **GML**

Geography Markup Language. GML is XML code used to express geographical features.

#### **Nearest Neighbor Interpolation**

Uses the value of the closest point and disregards all other values, yielding a piecewise-constant interpolant.

#### **OGC**

Open GIS Consortium. An international standards organization comprised of commercial, governmental, nonprofit and research organizations. They support geospatial content development as well as data processing and sharing.

#### **OWS**

OGC Web Service Common.

#### **Partition**

Partitions are the delivery unit for DigitalGlobe-created tiles and are based on the tile zoom level grid of the used projection. All tiles and associated metadata for a partition are tar-compressed into a single file for delivery.

#### **UTM**

Universal Transverse Mercator Geographic Coordinate System. UTM utilizes a two-dimensional Cartesian system to specify locations on the Earth's surface.

### **WCS**

Web Coverage Service.

#### **WFS**

Web Feature Service.

#### **WMS**

Web Map Service.

#### **WMTS**

Web Map Tile Service.

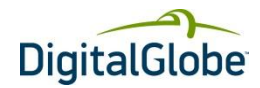

## Index

<span id="page-35-0"></span>.jpg directory, 13 <scale> directory, 13 <x> directory, 14 aerial content, 15 area of interest, defined, 35 attributes automated seamline, 9 tile\_master.lst, 8 automated seamline attributes, 9 metadata, 9 bicubic interpolation, defined, 35 bilinear interpolation, defined, 35 browse image file, 13 consumer\_profile, 15 content delivery methods, 17 content requirements, 15 delivery notification acknowledgement, 23 elements, 23 JPEG tile problems, 25 JPEG tile status message, 25 message, 21 response message, 26 sequence, 27 deliveryNotification.xsd, 30 deliveryResponse.xsd, 31 directory contents, 8 naming convention, 6 factors for content delivery, 15 GeoTIFF, defined, 35 GML, defined, 35 header.xsd, 34 holdback restrictions, 17 HTTP headers, 19 intelligent update service, 17 JPG quality setting, 18 master.lst content, 8 message acknowledgement elements, 21 message URLs, 28 messageAcknowledgement.xsd, 32 messaging interaction sequence

JPEG tile errors, 28 no response, 27 tar file errors, 27 metadata in tile\_master.lst, 8 naming convention, for directories, 6 nearest neighbor, defined, 35 OGC, defined, 35 OWS, defined, 35 partition layout described, 6 example, 29 partition shapefile features, illustrated, 12 partitions in grid, illustrated, 7 partitions, defined, 5 resampling kernel, 18 response message sequence, 27 scale directory, 13 shapefile metadata, 8 overview, 8 shapefile zip naming convention, 9 stacking profile, 15 tile delivery XSDs, 30 tile download protocol, 18 tile format overview, 18 tile in partition, illustrated, 7 tile metadata, 18 tile path file format, 6 tile width, 18 tile\_master.lst attributes, 8 TileIdentifier, 18 WCS, defined, 35 web service message API, 19 format, 19 security, 19 WFS, defined, 35 WMS, defined, 35 WMTS, defined, 35 x directory, 14 XML message headers, 19 zoom levels, 16